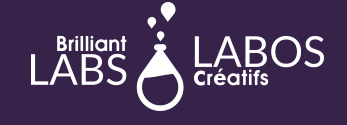

# LIGNE DE TEMPS D'UNE VISITE EN PERSONNE

#### AVANT LA TENUE DE LA **SESSION**

- **Quel est le matériel dont vous disposez ? Faites un inventaire et partagez-le avec le spécialiste qui animera la session. Il peut s'agir simplement de prendre une photo de votre matériel.**
- **Discutez avec le membre de l'équipe pour vous assurer que nous sommes prêts lorsque nous nous présentons. Devonsnous apporter du matériel supplémentaire ? Quel est l'objectif de la session ? En quoi cela aidera-t-il les élèves à réaliser leur projet ?**
- **Demandez aux élèves d'explorer et de jouer avec les matériaux à l'avance, en utilisant les didacticiels [Microbit](https://code.brilliantlabs.ca/) [Scratch](https://scratch.mit.edu/explore/projects/all)**
- **Si vous utilisez un b.board, découvrez notre guide avec les élèves [ICI](https://www.laboscreatifs.ca/documents/bBoard/b.Board-un-guide-pour-debuter.pdf)**

**Veuillez vous accorder au moins une période pour faire ce qui suit ;**

- **Les élèves savent comment télécharger du code dans leur micro:bit - [ici](https://www.youtube.com/watch?v=zMztCIETHpI)**
- **Les firmwares de la b.board et du [micro:bit](https://www.laboscreatifs.ca/documents/bBoard/b.Board-un-guide-pour-debuter.pdf) ont été mis à jour. Page 4 du guide de la b.board**
- **Les élèves ont une idée de ce qu'ils vont fabriquer. Le projet a déjà commencé.**

#### AVANT LE DÉBUT DE LA SESSION

- **Demandez aux élèves de se mettre en place avec leur matériel.**
- **Placer les élèves en groupes pour assurer une meilleure gestion de la classe et du matériel.**
- **Prévoyez 5 minutes au début du cours pour installer les ordinateurs et permettre aux élèves d'obtenir leur matériel.**
- **En tant qu'invité, il arrive que nous n'ayons pas d'accès wifi, un appareil de rechange peut donc être utile à notre membre de l'équipe.**
- **Informez notre membre de l'équipe s'il n'y a pas d'école en raison de la météo ou si vous ne pouvez pas vous rendre à la session. Même si nous aimons être informés, nous voulons être sûrs de ne pas partir s'il n'y a pas d'école.**

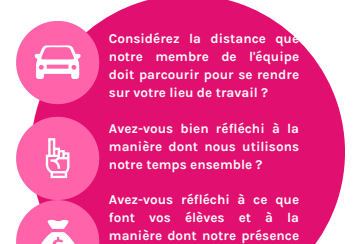

**important ?**

**pourrait avoir un impact plus**

## PENDANT LA **SESSION**

- **Nous savons que vous voulez que chaque élève capte tout ce que nous disons et nous vous encourageons à circuler dans la classe pour nous aider, mais aussi à poser des questions aux membres de l'équipe eux-mêmes.**
- **La participation d'un enseignant est obligatoire pour ces visites. Veuillez informer notre membre de l'équipe si vous avez un rempla**ç**ant. Nous pouvons toujours reprogrammer notre session. Le projet appartient à l'enseignant et nous sommes là pour le soutenir. Le projet doit pouvoir se poursuivre si notre membre de l'équipe n'est pas présent.**
- **Planifier des visites de suivi pour des instructions spécifiques au projet.**
- **Prenez des photos des sessions et des projets et partagez-les sur vos médias sociaux. N'oubliez pas de nous taguer !**

**@brilliantlabslaboscreatifs @brilliantlabs @brilliantlabs**

### APRÈS LA **SESSION**

- **Prévoyez un espace de rangement pour les projets afin que les élèves puissent continuer à travailler dessus et gardez du temps pour ranger le matériel correctement avec les élèves présents.**
- **Remplissez le [questionnaire](https://brilliantlabs.typeform.com/visitsurvey) rapide que notre membre de l'équipe a partagé avec vous - cela prend environ 1 minute. Demandez à vos élèves de remplir également le [questionnaire](https://brilliantlabs.typeform.com/to/bpNJTWuO) de la visite de la classe - 30 secondes.**
- **Prévoyez du temps pour discuter avec un membre de notre équipe.**
- **Continuez à travailler sur le projet et n'hésitez pas à contacter votre spécialiste de programme si vous avez besoin d'aide ou de matériel supplémentaire. Nous pourrons toujours revenir pour une autre visite.**
- **Partagez ce que vous avez fait avec d'autres enseignants.**
- **Participez à certaines de nos sessions de formation professionnelle afin d'enrichir votre projet.**
- **Remplissez le questionnaire de fin d'année lorsque vous le recevrez au cours des 6 dernières semaines d'école. Cela vous prendra 3 minutes et nous aidera à poursuivre notre travail.**

INFO@BRILLIANTLABS.CA